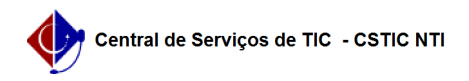

## [como fazer] Como cancelar o vínculo de um Discente (Regular ou Especial) 26/07/2024 20:54:19

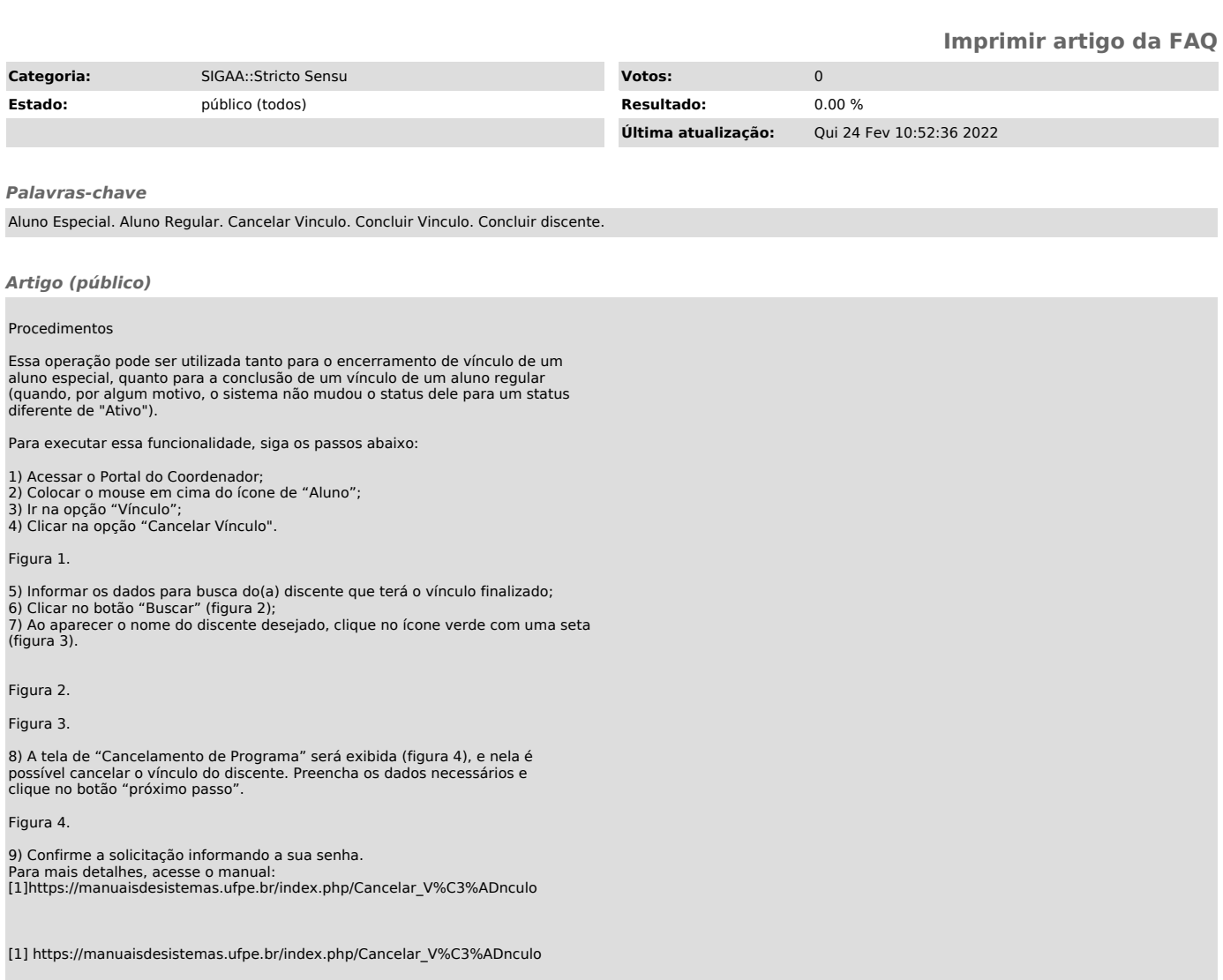